## **Brush Adobe Photoshop Download \_BEST\_**

Installing Adobe Photoshop is relatively easy and can be done in a few simple steps. First, go to Adobe's website and select the version of Photoshop that you want to install. Once you have the download, open the file and follow the on-screen instructions. Once the installation is complete, you need to crack Adobe Photoshop. To do this, you need to download a crack for the version of Photoshop you want to use. Once you have the crack, open the file and follow the instructions to apply the crack. After the crack is applied, you can start using Adobe Photoshop. Be sure to back up your files since cracking software can be risky.

# (D Download

Adobe Photoshop is not only editing software but one of trusted software. Adobe Photoshop makes editing easier than ever. Because this is the most powerful software. Adobe Photoshop 2018 Packed With Innovative Editing Tools & Many More. The different cutting-edge features available in Photoshop 2018, make this most versatile software package. Among the best features which are included in Photoshop 2018 are the Retouch tool and the new Healing tool. Nice review, but I think you have been a bit harsh on a fine product. Photoshop has always had performance problems, especially when working on large files. Since day one Photoshop has had the ability to switch back to editing mode while referencing a DNG file, allowing you to continue to work without being affected by the slow previews for whatever you are doing. You can easily use that too when you select a long list of files to export. You can now create an embedded catalog that allows you to view and edit your files without the need for previews and without actually opening the catalog. I will continue to use Photoshop until LightRoom can match how this feature works. But for those that don't need or want the previews, you can always use the DNG previews and keep working. In the latest Photoshop CC, you can view your project in both normal and preview mode at the same time. The previews still require you to open LightRoom to use them, but you can leave it open in the background if you don't need to interact with that project for a time.

### **Adobe Photoshop 2022 (Version 23.2) Patch With Serial Key Serial Key [Mac/Win] X64 2022**

What It Does: The Quick Selection tool is used to select areas of an image. This tool can be very useful for resizing and cropping — just make sure to select the area that you want. Adobe Photoshop is one of the most widely used photo editing and graphics design software programs that is used

extensively for a variety of reasons. It has an impressive feature set including an amazing range of tools for editing images. You'll want to be especially careful about using the "Save For Web & Devices" setting. This is getting more and more important and some of the photo editing tools here can make it impossible to restore your photos to web format. Designers often use Adobe Photoshop to create and edit image assets and retouch images. The list includes the following best Photoshop tools:

- Text and Image Tools
- Layers and Selections
- the Image Adjustment Tools
- the Camera Module
- the Paths and Vector Tools
- the Clipping Mask Area
- the History Panel
- the Panels

- the Tabs, Menus, and Dialogs Adobe Photoshop is a powerful image and graphics editing software called the "photoshop". It allows image processing and is especially used by photographers to rediscove their creative projects. It can be a bit hard for new and newbie photographers to start out with. Here are 20 tips to make your first steps easier, learn about the basic features, and learn Photoshop to use it for different tasks.

#### **1) Start With Basic Editing**

Try to make your photos more professional by retouching and converting them. e3d0a04c9c

### **Download Adobe Photoshop 2022 (Version 23.2)Serial Number Full Torrent License Code & Keygen 2022**

The major achievement of Photoshop CS5 is its ability with which users can combine and paint within the single file itself. The user can combine the styles of different layers to create interesting composite images. The feature that will allow users to create the seamless edge blending in Photoshop and the whole Photoshop transformed its look and feel forever. Photoshop CS6 extended, which has a storehouse of different tools is one the most famous, innovative and reliable tool. The innovation in the featured tools like the cloud storage and Photoshop desktop are pretty eyecatching. But, what really makes Photoshop work for the users is the simplicity of tools and their ease of use. No matter when a user starts using Photoshop CS6, the workflow is the same. Photoshop has the flexibility to make its tools as easy to use as possible. And this is the reason why its user base is always increasing and available on all platforms. The advance features and family purpose in Photoshop CS6, enable it to be used in different fields. It shown up in the fashion photography, architectural, marketing and many more fields. The inbuilt tools like the layer mask, non-destructive adjustments and beautiful filter panel are very important to the users. The filters panel enable users to choose from 18 different filters that gives them the output and output according to the image requirements. Weighted-Transfer Function (WGF) is a physics simulation that realistically distorts an image to simulate an infra-red camera having a lens limited to a certain color and intensity range. It can also be used to apply a filter to a photo, usually to simulate the effect of the cropping or changing of lighting conditions. A digital artist or photographers use it to simulate a different camera effects such as blurring or tingeing.

adobe photoshop download exe file adobe photoshop cs6 download for windows 10 adobe photoshop cs5 free download full version for mac os x adobe photoshop for windows xp free download full version adobe photoshop free download for windows xp 32 bit full version adobe photoshop 7.0 free download full version with key for windows xp adobe photoshop cs 8.0 free download full version for windows xp adobe photoshop cs6 free download full version for windows xp adobe photoshop.exe free download full version adobe photoshop cc 2015 crack mac download

For cameras still shooting 12-bit color, Adobe Photoshop now supports uncompressed 12-bit RAW files, including Log and High dynamic range (HDR) files. In addition, images with up to 3,200 x 2,400 pixels can be saved in the PSD format. Selective editing with Adobe's new Apply Variations tool is easy to use and works surprisingly well. The Apply Variations tool lets you change aspects of an image such as color or contrast, using a variety of image adjustments that resemble the Look&Feel feature in some image editors. Apply Variations works with images copied to Adobe Bridge, Photoshop Images, File Formats, and in the Edit & Adjust panel in the Develop workspace. Adobe Sensei filters are the new way to analyze images, offer shortcuts that fit your workflow and recognize the look of images. Watch the demo video for an overview of what you can do with this technology. Layers can be grouped. New CSS styles can be applied to select and transform image components at once. 2. Content-Aware Fill –

With this feature in the software, the software has the ability to make use of the content within an image to find an area of an image and then fill that area with the appropriate color. The result is that you can increase the concentration of the subject in an image that has some background items.

Adobe Photoshop's Content-Aware Blow Fill feature has a good reputation for making use of the similarity of the colors, shapes, textures, etc. of the surrounding area. It works with a nine-point sampled boundary, which allows the fill color to fit almost any area.

4. Minimize Photo Comments The very first option in every Google Photos photos you add is the option to add a comment. If you don't, no one will be able to add a comment. But if you do want to add comments to your photos, you need to choose "Publish your comment" here. 5. Proficiency in Google Photos Every Google Photos user needs to be very proficient to be able to edit their Photos. It can be tough to find information about the features offered by Google. For example, you don't need to learn to do a dark to light transformation. However, if you don't know how to edit and manipulate your photo in the Photo Editor, it can be hard for you to choose what kind of editing tools you want. The long story short, Photoshop CC is the most reliable Adobe product available. In an average day, Photoshop churns out around 275,000 images and 18,000 layers of them, making it one of the most robust tools for the industry. You can easily find new users that rely on Photoshop every day for creating their own beautiful graphics. And if you ask them about Photoshop, they would usually tell you that it is a professional-grade image editor. Behind the scenes, Photoshop CC also has new editing modes that are much faster than Photoshop CS6. In fact, a single Photoshop CC user can edit 4x the number of files than the previous versions, making the tool powerful and popular in today's photo-editing world. The image rendering engine that powers Photoshop CC has also been improved to handle complex image editing situations more efficiently. This tool now has new effects, filters, color presets, paths & strokes, and shapes. Additionally, new masking tools and improved dynamic healing features make the user experience more intuitive for non-photographers, and the tool's performance has also been improved so that it can handle complex image editing situations.

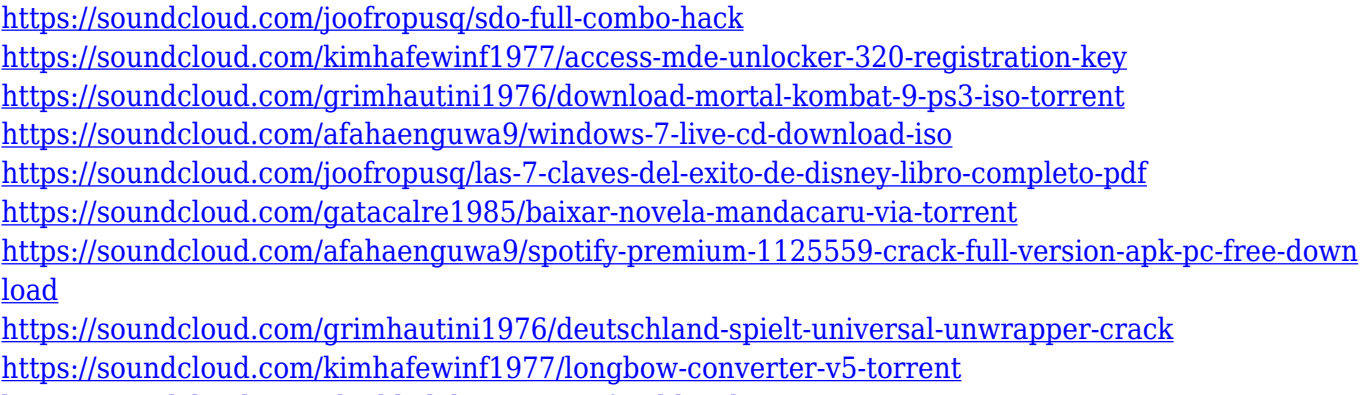

<https://soundcloud.com/shodikalahop/starcraft-cd-key-keygen>

Photo cropping is a feature of Adobe Photoshop where you can crop your photos or images and turn your photo into a professional one. The photo you crop can also be edited with the use of filters as well as with the use of different artists and different editing tools. Crop tools can be used to create different forms of images, including, flowers, landscapes, and portraits. The tools offer intuitive and advanced editing options, that can be used with ease. You can add different watermark to the photos but most of them don't add any value to the image. There are different watermarks that you can add for different purposes. You can add a geographical watermark to the image to give that watermark to the image, you can also add an official watermark that is of different companies to add branding to the image. Photoshop is one of the most powerful and feature-rich image manipulation tools in the world. Photoshop has grown to eclipse every other tool that I know of and I still find myself coming up with new ways to use it every day. In this article, we'll be taking a look at some of the new

features that were brought to Photoshop. **Who:** 2014 marked the introduction of Adobe XD. This new app is meant to be a collaborative tool that can sync across the desktop and mobile apps. It supports the design of 2D and 3D objects. **Highlight:** Adobe XD makes it easier to collaborate on design work by adding a widget to the top-right corner. Apps can also toggle this "app drawer" to display any other applications that they installed on their mobile device for faster access. This allows designers to work in any other third-party apps while maintaining a single user interface.

Another would be the updated landing page for Photoshop, which incorporates all the information a photographer needs before purchasing a license. Photoshop Elements for macOS will also receive the complete overhaul, presenting users with an easier and more convenient user interface and a streamlined workzone, designed especially for compact-sized portable devices.

Another major upgrade for Photoshop which will make it more appealing is the introduction of a new workspace for professional-level work. The newest feature, included in the 2019 version of Photoshop, is also known as Filters Workplace.

A feature, which has been in the pipeline for quite some time, -and which has finally been rolled out earlier this year- is the new version of the software. This version will boast to have loaders for iOS users.

Arguably one of the most talked-about features by Adobe is the special recognition tagging that would be done using collaborative software such as Adobe Premiere Pro. Currently, the program has a feature called Premiere Clip which allows users to tag exactly where they want the clip to be cut in the film. This feature is used to can crop and trim images - It remains a major feature.

The update has also come with finishing lines for photos. As the volume keeps increasing and markers are changed, everything will become more complicated and hard to grasp. It has a trick to recognize your image and find all the things that you intend to digitize.